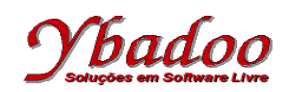

**33.** Desenvolver um programa monolítico, utilizando fluxograma, sobre uma máquina genérica, que apresente o mínimo múltiplo comum (MMC) entre dois números. Por exemplo, caso os valores fornecidos pelo usuário sejam 12 e 45, o programa deverá apresentar como resposta o valor 180. Caso o usuário forneça valores inválidos, o programa deverá apresentar uma mensagem de erro.

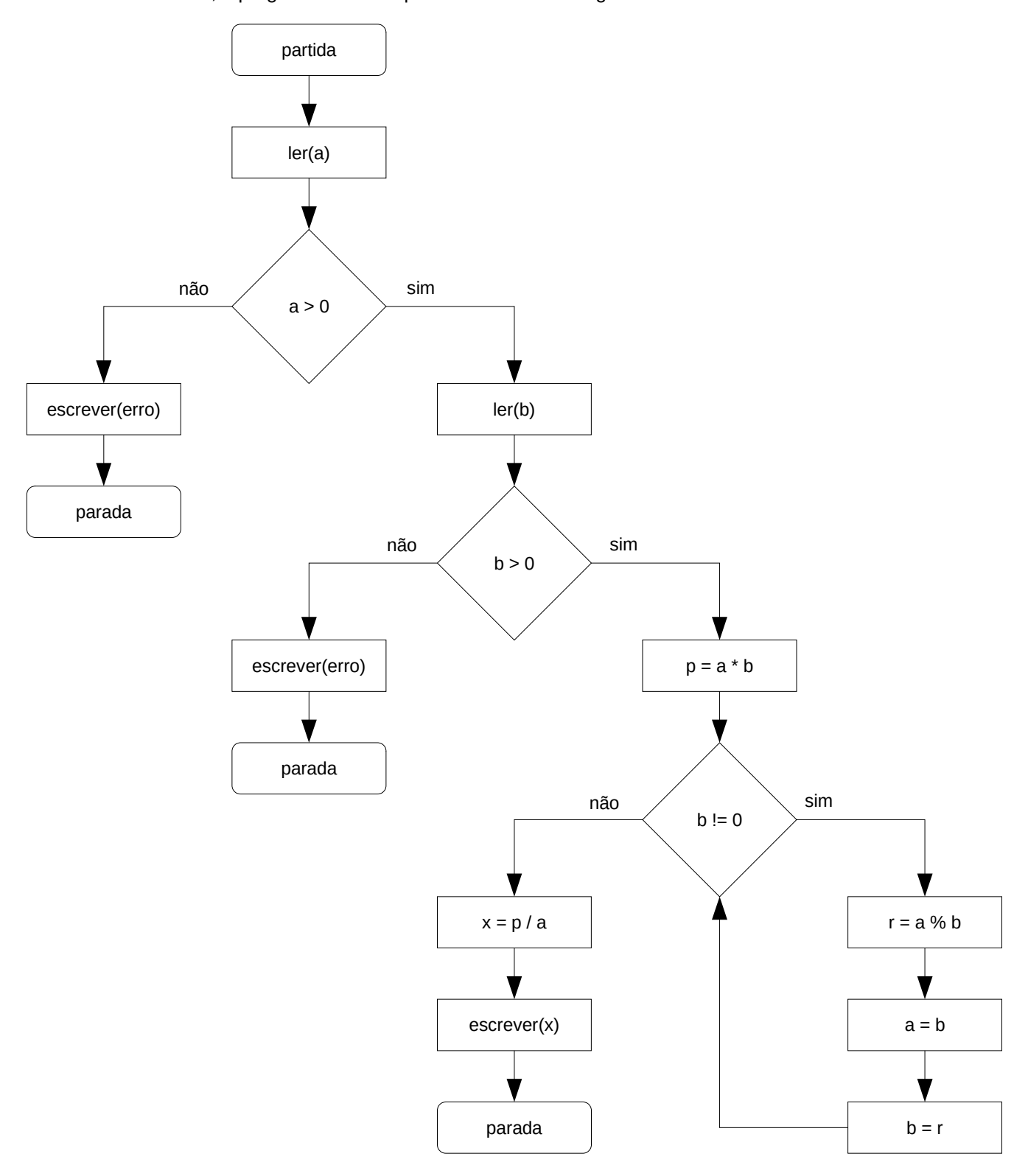